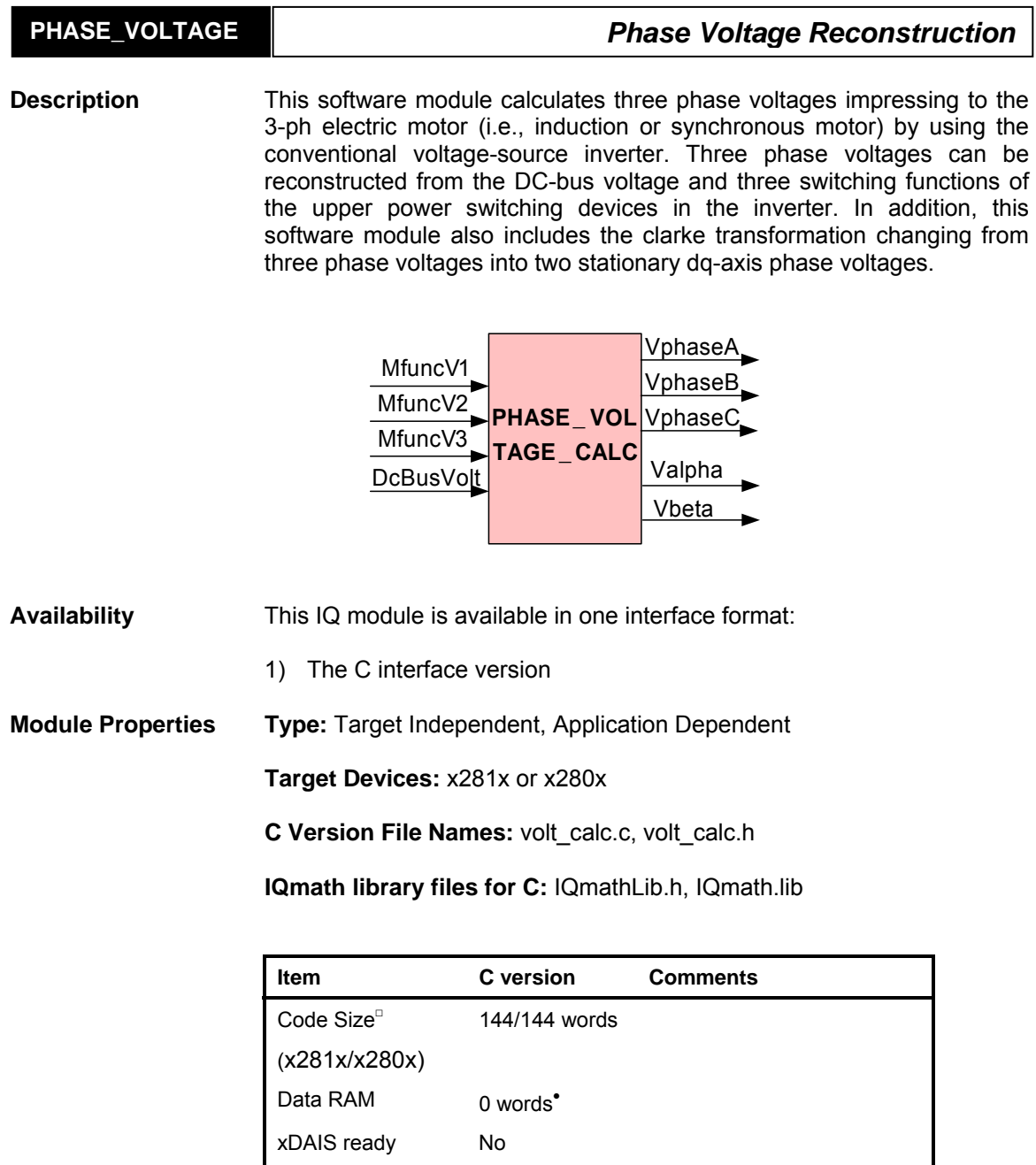

• Each pre-initialized "\_iq" PHASEVOLTAGE structure consumes 22 words in the data memory

XDAIS component No IALG layer not implemented

□ Code size mentioned here is the size of the *calc()* function

Multiple instances Yes Reentrancy Yes ٦

*C Interface* 

# **C Interface**

# **Object Definition**

The structure of PHASEVOLTAGE object is defined by following structure definition

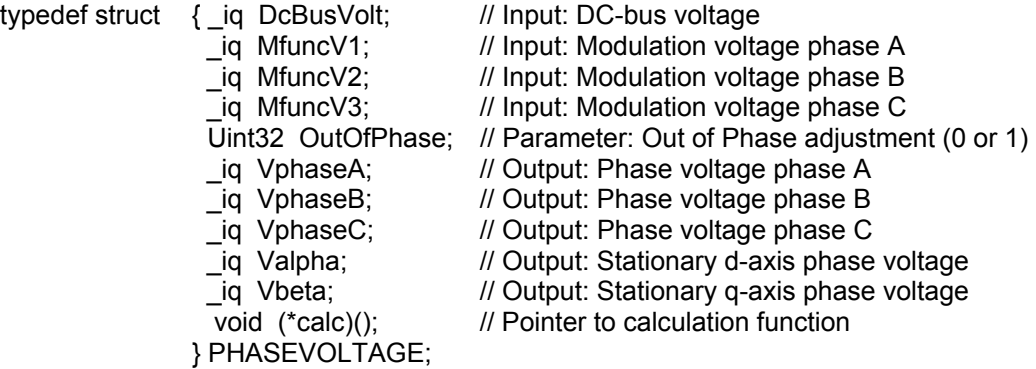

typedef PHASEVOLTAGE \* PHASEVOLTAGE\_handle;

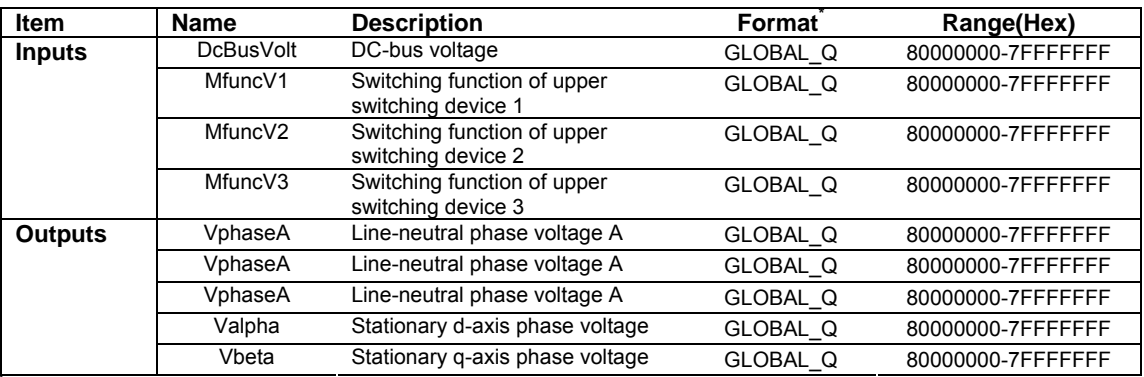

\*GLOBAL\_Q valued between 1 and 30 is defined in the IQmathLib.h header file.

## **Special Constants and Data types**

## **PHASEVOLTAGE**

The module definition is created as a data type. This makes it convenient to instance an interface to phase voltage reconstruction. To create multiple instances of the module simply declare variables of type PHASEVOLTAGE.

# **PHASEVOLTAGE\_handle**

User defined Data type of pointer to PHASEVOLTAGE module

## **PHASEVOLTAGE\_DEFAULTS**

Structure symbolic constant to initialize PHASEVOLTAGE module. This provides the initial values to the terminal variables as well as method pointers.

#### **Methods**

#### **void phase\_voltage\_calc(PHASEVOLTAGE\_handle);**

This definition implements one method viz., the phase voltage reconstruction computation function. The input argument to this function is the module handle.

#### **Module Usage**

## **Instantiation**

 The following example instances two PHASEVOLTAGE objects PHASEVOLTAGE volt1, volt2;

#### **Initialization**

To Instance pre-initialized objects PHASEVOLTAGE volt1 = PHASEVOLTAGE\_DEFAULTS; PHASEVOLTAGE volt2 = PHASEVOLTAGE\_DEFAULTS;

# **Invoking the computation function**

volt1.calc(&volt1); volt2.calc(&volt2);

#### **Example**

The following pseudo code provides the information about the module usage.

main() {

}

void interrupt periodic\_interrupt\_isr()

#### {

```
volt1.DcBusVolt = dc_volt1; // Pass inputs to volt1 
volt1.MfuncV1 = M1_1; \frac{1}{2} // Pass inputs to volt1
volt1.MfuncV2 = M2_1; \frac{1}{2} // Pass inputs to volt1
volt1.MfuncV3 = M3_1; \frac{1}{2} // Pass inputs to volt1
volt2.DcBusVolt = dc_volt2; // Pass inputs to volt2
volt2.MfuncV1 = M1_2; \angle // Pass inputs to volt2
volt2.MfuncV2 = M2_2; \frac{M}{2} Pass inputs to volt2
volt2.MfuncV3 = M3_2; \frac{1}{2} // Pass inputs to volt2
volt1.calc(&volt1); \frac{1}{2} // Call compute function for volt1
volt2.calc(&volt2); \frac{1}{2} Call compute function for volt2
Vd1 = volt1. Valpha; Vd1 = volt1. Valpha;
Vq1 = volt1.Vbeta; // Access the outputs of volt1
Vd2 = volt2. Valpha; \frac{1}{2} // Access the outputs of volt2
Vq2 = volt2.Vbeta; // Access the outputs of volt2
```
#### }

#### **Technical Background**

The phase voltage of a general 3-ph motor ( $V_{an}$ ,  $V_{bn}$ , and  $V_{cn}$ ) can be calculated from the DC-bus voltage ( $V_{dc}$ ) and three upper switching functions of inverter ( $S_1$ ,  $S_2$ , and  $S_3$ ). The 3-ph windings of motor are connected as the Y connection without a neutral return path (or 3-ph, 3-wire system). The overall system can be shown in Figure 1.

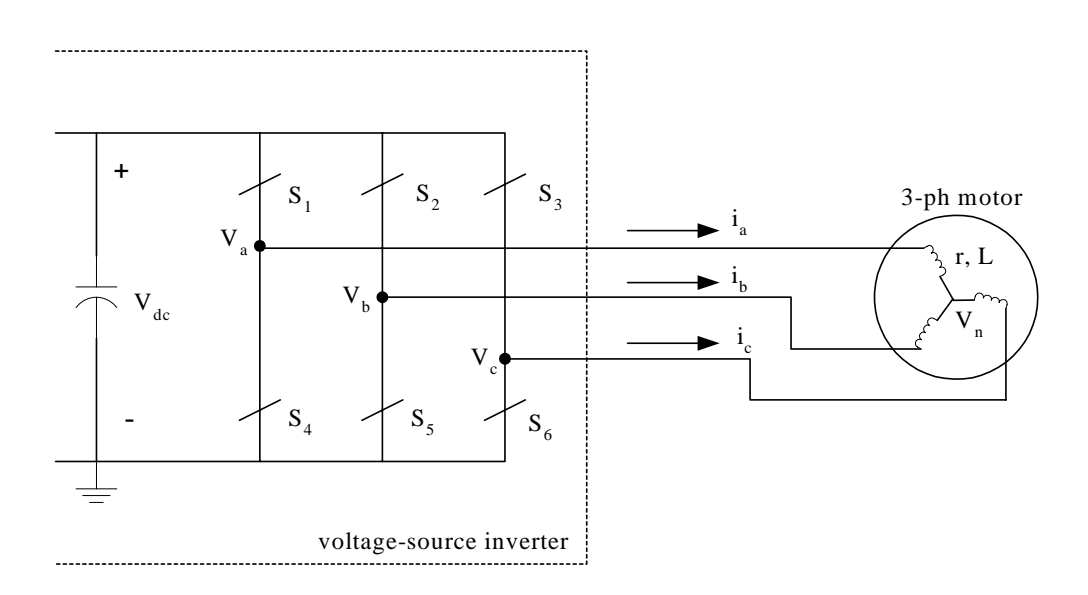

Figure 1: Voltage-source inverter with a 3-ph electric motor

Each phase of the motor is simply modeled as a series impedance of resistance and inductance (r, L) and back emf ( $e_a$ ,  $e_b$ ,  $e_c$ ). Thus, three phase voltages can be computed as

$$
V_{an} = V_a - V_n = i_a r + L \frac{di_a}{dt} + e_a
$$
 (1)

$$
V_{bn} = V_b - V_n = i_b r + L \frac{di_b}{dt} + e_b
$$
 (2)

$$
V_{cn} = V_c - V_n = i_c r + L \frac{di_c}{dt} + e_c
$$
 (3)

Summing these three phase voltages, yields

$$
V_{a} + V_{b} + V_{c} - 3V_{n} = (i_{a} + i_{b} + i_{c})r + L\frac{d(i_{a} + i_{b} + i_{c})}{dt} + e_{a} + e_{b} + e_{c} \tag{4}
$$

Without a neutral return path, according to KCL, i.e.,  $i_a + i_b + i_c = 0$ , and the back emfs are balanced and symmetrical due to the 3-ph winding structures, i.e.,  $e_a + e_b + e_c = 0$ , so (4) becomes

$$
V_{an} + V_{bn} + V_{cn} = 0
$$
 (5)

Furthermore, the neutral voltage can be simply derived from (4)-(5) as

Digital Control Systems (DCS) Group 4 Texas Instruments

$$
V_{n} = \frac{1}{3}(V_{a} + V_{b} + V_{c})
$$
 (6)

Now three phase voltages can be calculated as

$$
V_{an} = V_a - \frac{1}{3}(V_a + V_b + V_c) = \frac{2}{3}V_a - \frac{1}{3}V_b - \frac{1}{3}V_c
$$
 (7)

$$
V_{bn} = V_b - \frac{1}{3}(V_a + V_b + V_c) = \frac{2}{3}V_b - \frac{1}{3}V_a - \frac{1}{3}V_c
$$
 (8)

$$
V_{cn} = V_c - \frac{1}{3}(V_a + V_b + V_c) = \frac{2}{3}V_c - \frac{1}{3}V_a - \frac{1}{3}V_b
$$
 (9)

Three voltages  $V_a$ ,  $V_b$ ,  $V_c$  are related to the DC-bus voltage ( $V_{dc}$ ) and three upper switching functions  $(S_1, S_2, S_3)$  as the following relation.

$$
V_a = S_1 V_{dc}
$$
 (10)

$$
V_{b} = S_{2} V_{dc}
$$
 (11)

$$
V_c = S_3 V_{dc}
$$
 (12)

where  $S_1$ ,  $S_2$ ,  $S_3$  = either 0 or 1, and  $S_4$  = 1-S<sub>1</sub>,  $S_5$  = 1-S<sub>2</sub>, and  $S_6$  = 1-S<sub>3</sub>. (13)

As a result, three phase voltages in (7)-(9) can also be expressed in terms of DC-bus voltage and three upper switching functions as follows:

$$
V_{an} = V_{dc} \left( \frac{2}{3} S_1 - \frac{1}{3} S_2 - \frac{1}{3} S_3 \right)
$$
 (14)

$$
V_{bn} = V_{dc} \left( \frac{2}{3} S_2 - \frac{1}{3} S_1 - \frac{1}{3} S_3 \right)
$$
 (15)

$$
V_{cn} = V_{dc} \left( \frac{2}{3} S_3 - \frac{1}{3} S_1 - \frac{1}{3} S_2 \right)
$$
 (16)

It is emphasized that the  $S_1$ ,  $S_2$ , and  $S_3$  are defined as the upper switching functions. If the lower switching functions are available instead, then the out-of-phase correction of switching functions is required in order to get the upper switching functions as easily computed from equation (13).

Next the clarke transformation changing from three phase voltages ( $V_{an}$ ,  $V_{bn}$ , and  $V_{cn}$ ) to the stationary dq-axis phase voltages ( $V_{ds}^{s}$ , and  $V_{qs}^{s}$ ) are applied by using the following relationship. Because of the balanced system  $(5)$ ,  $V_{cn}$  is not used in clarke transformation.

$$
V_{ds}^{s} = V_{an}
$$
 (17)

$$
V_{qs}^{s} = \frac{1}{\sqrt{3}} (V_{an} + 2V_{bn})
$$
 (18)

Figure 2 depicts the abc-axis and stationary dq-axis components for the stator voltages of motor. Notice that the notation of the stationary dq-axis is sometimes used as the stationary  $\alpha\beta$ -axis, accordingly.

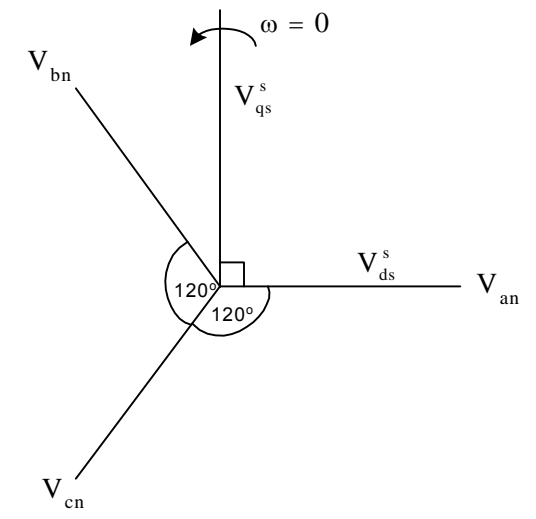

Figure 2: The abc-axis and stationary dq-axis components of the stator phase voltages

Next, Table 1 shows the correspondence of notations between variables used here and variables used in the program (i.e., volt\_calc.c, volt\_calc.h). The software module requires that both input and output variables are in per unit values.

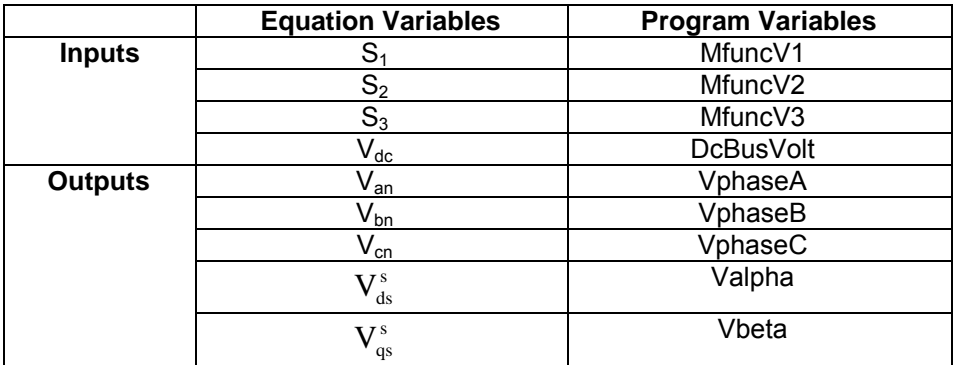

Table 1: Correspondence of notations